Typeclassopedia Funktoren, Monaden, Arrows Typklassen für Typkonstruktoren

Robert Steuck

11.05.2011

Beispiel:

class Eq a where  $(==)$  :: a  $->$  a  $->$  Bool

 $\blacktriangleright$  Interface

- ▶ Uberladung von Funktionen
- $\blacktriangleright$  Vererbung?

class Eq a where  $(==)$  :: a  $\rightarrow$  a  $\rightarrow$  Bool

data Ordering =  $LT$  |  $EQ$  |  $GT$ 

class  $(Eq a) \Rightarrow 0rd a where$ compare  $: a \rightarrow a \rightarrow$  Ordering

class Functor f where fmap ::  $(a -> b) -> f a -> f b$ 

class Functor f where fmap ::  $(a \rightarrow b) \rightarrow f a \rightarrow f b$ 

data Maybe  $a = Just a$  | Nothing

class Functor f where fmap ::  $(a \rightarrow b) \rightarrow f a \rightarrow f b$ 

data Maybe  $a =$  Just  $a \mid$  Nothing

instance Functor Maybe where fmap g Nothing = Nothing  $fmap g$  (Just x) = Just (g x)

class Functor f where fmap ::  $(a \rightarrow b) \rightarrow f a \rightarrow f b$ 

data Maybe  $a = Just a$  Nothing

instance Functor Maybe where fmap g Nothing = Nothing fmap  $g$  (Just  $x$ ) = Just  $(g x)$ 

instance Functor [] where  $fmap g$   $[] = []$ fmap  $g(x:xs) = (g x) : (fmap g xs)$ 

class Functor f where fmap ::  $(a \rightarrow b) \rightarrow f a \rightarrow f b$ 

data Maybe  $a =$  Just  $a \mid$  Nothing

instance Functor Maybe where fmap g Nothing = Nothing fmap  $g$  (Just  $x$ ) = Just  $(g x)$ 

instance Functor [] where fmap  $g$   $[] = []$ fmap  $g(x:xs) = (g(x))$ : (fmap  $g(xs)$ )

fmap ::  $(a \rightarrow b) \rightarrow (f a \rightarrow f b)$ 

class Functor f where fmap ::  $(a \rightarrow b) \rightarrow f a \rightarrow f b$ 

Gesetze:

 $fmap$  id = id  $fmap (g h) = fmap g$ .  $fmap h$ 

#### Zwei Sichtweisen auf Funktoren

- $\rightarrow$  fmap wendet eine Funktion auf alle Elemente eines Containers an, ohne die Containerstruktur zu verändern.
- **Filly filte frage Funktion auf einen Wert an,** ohne den Kontext des Wertes zu ändern.

class Functor  $f \Rightarrow$  Applicative  $f$  where pure  $: a \rightarrow f a$  $(\langle * \rangle)$  :: f  $(a \to b) \to f a \to f b$  $(\langle$ \$>) ::  $(a \to b) \to f a \to f b$  $(\langle$ \$>) = fmap

class Functor  $f \Rightarrow$  Applicative  $f$  where pure  $: a \rightarrow f a$  $(\langle * \rangle)$  :: f  $(a \to b) \to f a \to f b$  $(\langle$ \$>) ::  $(a \to b) \to f a \to f b$  $(\langle$ \$>) = fmap

```
instance Applicative Maybe where
 pure x = Just x\angle <*> Nothing = Nothing
 Nothing \langle * \rangle = Nothing
 (Just g) \langle *\rangle (Just x) = Just (g x)
```
class Functor  $f \Rightarrow$  Applicative  $f$  where pure  $: a \rightarrow f a$  $(\langle * \rangle)$  :: f  $(a \to b) \to f a \to f b$  $(\langle$ \$>) ::  $(a \to b) \to f a \to f b$  $( $\$>$ ) = fmap$ 

```
instance Applicative Maybe where
 pure x = Just x\angle <*> Nothing = Nothing
 Nothing \langle * \rangle = Nothing
 (Just g) \langle *\rangle (Just x) = Just (g x)
```

```
instance Applicative [] where
 pure x = [x]gs \langle * \rangle xs = [g x | g \langle - gs, x \langle - xs]
```
class Functor  $f \Rightarrow$  Applicative  $f$  where pure  $\therefore$  a  $\rightarrow$  f a  $(\langle * \rangle)$  :: f  $(a \to b) \to f a \to f b$  $(\langle$ \$>) ::  $(a \rightarrow b) \rightarrow f a \rightarrow f b$  $(\langle$ \$>) = fmap

Gesetze:

fmap  $g x = pure g \leftrightarrow x$ 

class Functor  $f \Rightarrow$  Applicative  $f$  where pure  $: a \rightarrow f a$  $(\langle * \rangle)$  :: f  $(a \to b) \to f a \to f b$  $(\langle$ \$>) ::  $(a \rightarrow b) \rightarrow f a \rightarrow f b$  $(\langle$ \$>) = fmap

#### Gesetze:

fmap  $g x = pure g \iff x$ 

bzw.

 $g \iff x = pure g \iff x$ 

### Monaden

class Monad m where return  $\cdots$  a  $\rightarrow$  m a  $(\gg)=)$  :: m a ->  $(a \to m b)$  -> m b

 $(\gg)$  :: m a  $\to$  m b  $\to$  m b  $m \gg n = m \gg = \sqrt{ } \rightarrow n$ fail :: String -> m a fail e = error e

return  $: a \rightarrow m a$ 

return :: a -> m a

#### ► gleiche Signatur wie pure :: a -> f a

 $return :: a \rightarrow m a$ 

#### $\rightarrow$  gleiche Signatur wie pure :: a -> f a

 $\blacktriangleright$  gleiche Aufgabe

return  $\cdots$  a  $\rightarrow$  m a

#### $\triangleright$  gleiche Signatur wie pure :: a -> f a

- $\blacktriangleright$  gleiche Aufgabe
- $\blacktriangleright$  gleiche Implementierung

# Monaden: >>= (bind)

 $(\gg)=)$  :: m a -> (a -> m b) -> m b

# Monaden: >>= (bind)

- $(\gg)=)$  :: m a -> (a -> m b) -> m b
- Beispiel für Maybe:
- $(\gg)=)$  :: Maybe a -> (a -> Maybe b) -> Maybe b

Monaden: >>= (bind)  $(\rightarrow) =$ ) :: m a -> (a -> m b) -> m b Beispiel für Maybe:  $(\gg)=)$  :: Maybe a -> (a -> Maybe b) -> Maybe b instance Monad Maybe where  $return x = Just x$  $(Just x) >> g = g x$ Nothing  $\gg = g =$  Nothing

Monaden: >>= (bind)  $(\gg)=)$  :: m a ->  $(a \to m b)$  -> m b Beispiel für Maybe:  $(\gg)=)$  :: Maybe a -> (a -> Maybe b) -> Maybe b instance Monad Maybe where  $return x = Just x$  $(Just x) >> g = g x$ Nothing  $\gg = g =$  Nothing  $\triangleright$  Berechnung mit Fehlerfall

Monaden: >>= (bind)  $(\gg)=)$  :: m a ->  $(a \to m b)$  -> m b Beispiel für Maybe:  $(\gg)=)$  :: Maybe a -> (a -> Maybe b) -> Maybe b instance Monad Maybe where  $return x = Just x$  $(Just x) >> g = g x$ Nothing  $\gg = g =$  Nothing  $\triangleright$  Berechnung mit Fehlerfall Just 3 >>=  $(\overline{x} \rightarrow \overline{Just} (x + 1))$  $\Rightarrow$   $\Rightarrow$   $\frac{1}{x}$   $\Rightarrow$   $\frac{1}{x}$  odd x then Just x else Nothing)  $\Rightarrow$  (\x -> Just (x - 1))

# Monaden: >>= (bind)

#### $(\gg)=)$  ::  $m a \to (a \to m b) \to m b$

Aufgabe:

- $\triangleright$  Kombination von zwei Berechnungen
- $\triangleright$  erste Berechnung: m a
- ▶ zweite Berechnung abhängig vom Ergebnis der ersten:  $a \rightarrow m$  b

#### Applicative:

- $\blacktriangleright$  feste Berechnungsstruktur
- ▶ vollständig unabhängig von Eingabe und **Funktionswert**

Monad:

- $\rightarrow$  dynamische Berechnungsstruktur
- ► Zwischenergebnisse beeinflussen Berechnung

Nachbau von bind durch fmap Signaturen:

 $(\gg)=)$  :: m a -> (a -> m b) -> m b fmap ::  $(a \rightarrow b) \rightarrow m a \rightarrow m b$ 

Nachbau von bind durch fmap Signaturen:

 $(\gg)=)$  :: m a ->  $(a \to m b)$  -> m b fmap ::  $(a \rightarrow b) \rightarrow m a \rightarrow m b$ 

newBind ::  $m a \rightarrow (a \rightarrow m b) \rightarrow ?$ ?? newBind  $m g = (fmap g) m$ 

Nachbau von bind durch fmap Signaturen:

 $(\gg)=)$  :: m a ->  $(a \to m b)$  -> m b fmap ::  $(a \rightarrow b) \rightarrow m a \rightarrow m b$ 

newBind :: m a  $\rightarrow$  (a  $\rightarrow$  m b)  $\rightarrow$  ??? newBind  $m g = (fmap g) m$ 

newBind ::  $m a \rightarrow (a \rightarrow m b) \rightarrow m (m b)$ 

# Monaden: join

newBind ::  $m a \rightarrow (a \rightarrow m b) \rightarrow m (m a)$ 

join :: Monad  $m \Rightarrow m$  (m a)  $\rightarrow$  m a  $join mm = mm >> = id$ 

newBind' ::  $m a \rightarrow (a \rightarrow m b) \rightarrow m b$ newBind' m  $g = join (fmap g m)$ 

### Monaden: alternative Definition

```
class Applicative m \Rightarrow Monad' m where
 return \therefore a \rightarrow m a
 return x = pure x(\gg)=) :: m a -> (a -> m b) -> m b
 m \gg = g = j \sin (\text{fmap g m})\forall join :: m (m a) \rightarrow m a
 \sin \text{ mm} = \text{ mm} >> \text{id}
```
### Monaden: alternative Definition

```
class Applicative m \Rightarrow Monad' m where
 return \therefore a \rightarrow m a
 return x = pure x(\gg)=) :: m a -> (a -> m b) -> m b
 m \gg = g = j \sin (\text{fmap } g m)\forall join :: m (m a) \rightarrow m a
 \sin \text{ mm} = \text{ mm} >> = \text{id}
```
Beispiel:

instance Monad' [] where  $[$ ]  $\Rightarrow$   $\geq$   $g = []$  $(x:xs)$  >>=  $g = (g x)$  ++  $(xs$  >>=  $g)$  $join xs = concat xs$ 

### Monaden: Hilfsfunktionen

liftM :: Monad  $m \Rightarrow (a \rightarrow b) \Rightarrow m a \Rightarrow m b$ liftM  $g$  m = m >>=  $(\x \rightarrow x$  return  $(g x))$ 

ap :: Monad  $m \Rightarrow m$  (a  $\Rightarrow$  b)  $\Rightarrow m$  a  $\Rightarrow m$  b ap mg m = mg >>=  $(\forall g \rightarrow m \rightarrow)= (\forall x \rightarrow return (g x)))$ 

# Monaden: Hilfsfunktionen

liftM :: Monad  $m \Rightarrow (a \rightarrow b) \Rightarrow m a \Rightarrow m b$ liftM  $g$  m = m >>=  $(\x \rightarrow x$  return  $(g x))$ 

ap :: Monad  $m \Rightarrow m$  (a  $\Rightarrow$  b)  $\Rightarrow m$  a  $\Rightarrow m$  b ap mg m = mg >>=  $(\forall g \rightarrow m \rightarrow)= (\forall x \rightarrow return (g x)))$ 

- $\blacktriangleright$  liftM entspricht fmap
- $\blacktriangleright$  ap entspricht  $\langle * \rangle$

# Monaden: Hilfsfunktionen

liftM :: Monad  $m \Rightarrow (a \rightarrow b) \Rightarrow m a \Rightarrow m b$ liftM  $g$  m = m >>=  $(\x \rightarrow x$  return  $(g x))$ 

ap :: Monad  $m \Rightarrow m$  (a  $\Rightarrow$  b)  $\Rightarrow m$  a  $\Rightarrow m$  b ap mg m = mg >>=  $(\forall g \rightarrow m \rightarrow)= (\forall x \rightarrow return (g x)))$ 

- $\rightarrow$  liftM entspricht fmap
- $\blacktriangleright$  ap entspricht  $\langle * \rangle$
- $\triangleright$  return entspricht pure

### Monaden als Applicative Functoren

#### WrappedMonad:

newtype WrappedMonad m a = WrapMonad { unwrapMonad :: m a }

instance Monad m => Functor (WrappedMonad m) where  $fmap g$  (WrapMonad v) = WrapMonad (liftM  $g$  v)

instance Monad m => Applicative (WrappedMonad m) where pure = WrapMonad . return WrapMonad  $g \iff Wr$ apMonad  $v = Wr$ apMonad  $(g \rvert \text{ap} \rvert v)$ 

#### $\blacktriangleright$  Menge

- $\triangleright$  zweistellige innere assoziative Operation
- $\blacktriangleright$  neutrales Element

#### $\blacktriangleright$  Menge

 $\triangleright$  zweistellige innere assoziative Operation  $\blacktriangleright$  neutrales Element

class Monoid a where mempty :: a mappend  $\therefore$  a  $\rightarrow$  a  $\rightarrow$  a

#### $\blacktriangleright$  Menge

 $\triangleright$  zweistellige innere assoziative Operation  $\blacktriangleright$  neutrales Flement

class Monoid a where mempty :: a mappend  $\therefore$  a  $\rightarrow$  a  $\rightarrow$  a

instance Monoid [a] where  $memory = []$ mappend  $xs$   $ys = xs + ys$ 

# Monoid: Beispiele

newtype Sum  $a = Sum \{getSum :: a\}$ 

instance (Num a)  $\Rightarrow$  Monoid (Sum a) where  $memory = Sum 0$  $(Sum x) 'mappend' (Sum y) = Sum (x + y)$ 

newtype Product a = Product {getProduct :: a}

instance (Num a)  $\Rightarrow$  Monoid (Product a) where mempty = Product 1 (Product x) 'mappend' (Product  $y$ ) = Product  $(x * y)$ 

# Monoid: Beispiele

 $newtype$  Any = Any {getAny :: Bool}

```
instance Monoid Any where
 memory = Any False(\text{Any } x) 'mappend' (\text{Any } y) = \text{Any } (x || y)
```

```
newtype All = All {getAll ::} Bool}
```

```
instance Monoid All where
 mempty = All True
 (A11 x) 'mappend' (A11 y) = A11 (x \& x y)
```
#### Gesetze:

mempty 'mappend' x = x  $x$  'mappend' mempty =  $x$  $(x 'mappend' y)'mappend' z =$ x 'mappend' (y 'mappend' z)

# Monoide Typklassen: Alternative

#### class Applicative  $f \Rightarrow$  Alternative  $f$  where empty :: fa  $(\langle \rangle)$  :: f a -> f a -> f a

# Monoide Typklassen: MonadPlus

class Monad m => MonadPlus m where mzero :: m a mplus ::  $m a \rightarrow m a \rightarrow m a$ 

### Foldable

class Foldable t where foldMap :: Monoid  $m \Rightarrow (a \rightarrow m) \Rightarrow t a \Rightarrow m$ 

# Foldable

class Foldable t where  $foldMap$  :: Monoid m =>  $(a \rightarrow m)$  -> t a -> m

- **Fight** foldMap wandelt alle Elemente eines Containers in Monoide um
- $\rightarrow$  diese werden dann mit mappend zusammengefasst

## Foldable

class Foldable t where  $foldMap :: Monoid m \Rightarrow (a \rightarrow m) \Rightarrow t a \Rightarrow m$ 

- **FoldMap wandelt alle Elemente eines** Containers in Monoide um
- $\rightarrow$  diese werden dann mit mappend zusammengefasst
- Beispiel:

```
instance Foldable [] where
foldMap g [] = memberfoldMap g(x:xs) = (g(x)) 'mappend' (foldMap g(xs)
```
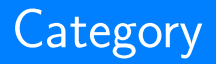

#### class Category cat where id :: cat a a (.) :: cat  $b \nc \rightharpoonup$  cat a  $b \rightharpoonup$  cat a c

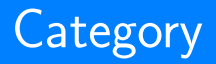

#### class Category cat where id :: cat a a (.) :: cat  $b \nc \rightharpoonup$  cat a  $b \rightharpoonup$  cat a c

#### ▶ Verallgemeinerung der Funktionskomposition

# **Category**

#### class Category cat where id :: cat a a (.) :: cat  $b \nc \rightarrow c$  cat a  $b \rightarrow c$  cat a c

▶ Verallgemeinerung der Funktionskomposition Beispiel

instance Category  $(-)$  where id x = Prelude.id x g . h = g Prelude.. h

### Arrow

class Category  $a \Rightarrow$  Arrow a where  $arr :: (b \rightarrow c) \rightarrow (a \ b \ c)$ first ::  $(a \ b \ c) \rightarrow (a \ (b,d) \ (c,d))$ 

second ::  $(a b c) \rightarrow (a (d,b) (d,c))$  $(***)$  :: (a b c) -> (a b' c') -> (a (b,b') (c,c'))  $(kkk)$  :: (a b c) -> (a b c') -> (a b (c,c'))

### Arrow

class Category  $a \Rightarrow$  Arrow a where  $arr :: (b \rightarrow c) \rightarrow (a \ b \ c)$ first ::  $(a \ b \ c) \rightarrow (a \ (b,d) \ (c,d))$ 

second ::  $(a b c) \rightarrow (a (d,b) (d,c))$  $(***)$  :: (a b c) -> (a b' c') -> (a (b,b') (c,c'))  $(kkk)$  :: (a b c) -> (a b c') -> (a b (c,c'))

 $\triangleright$  Abstraktion für Berechnungen

### Arrow

class Category a => Arrow a where arr ::  $(b \rightarrow c) \rightarrow (a \ b \ c)$ first ::  $(a \ b \ c) \rightarrow (a \ (b,d) \ (c,d))$ 

second ::  $(a b c) \rightarrow (a (d,b) (d,c))$  $(***)$  :: (a b c) -> (a b' c') -> (a (b,b') (c,c'))  $(kkk)$  :: (a b c) -> (a b c') -> (a b (c,c'))

 $\triangleright$  Abstraktion für Berechnungen **Beispiel** 

instance Arrow  $(\rightarrow)$  where arr  $f = f$ first  $g = \{(x,y) \rightarrow (g \ x,y)$ 

### ArrowChoice

class Arrow  $a \Rightarrow$  ArrowChoice a where left ::  $(a \ b \ c) \rightarrow (a \ (Either \ b \ d) \ (Either \ c \ d))$ 

right ::  $(a \ b \ c) \rightarrow (a \ (Either \ d \ b) \ (Either \ d \ c))$  $(++)$  :: (a b c) -> (a b' c') ->  $(a (Either b b') (Either c c'))$  $(|||)$  :: (a b d)  $\rightarrow$  (a c d)  $\rightarrow$  (a (Either b c) d)

## ArrowChoice

class Arrow  $a \Rightarrow$  ArrowChoice a where left ::  $(a \ b \ c) \rightarrow (a \ (Either \ b \ d) \ (Either \ c \ d))$ 

right ::  $(a \ b \ c) \rightarrow (a \ (Either \ d \ b) \ (Either \ d \ c))$  $(+++)$  :: (a b c) -> (a b' c') ->  $(a (Either b b') (Either c c'))$  $(|||)$  :: (a b d)  $\rightarrow$  (a c d)  $\rightarrow$  (a (Either b c) d)

- **Flexibilisierung von Berechnungen**
- $\triangleright$  Berechnungspfade komplett vordefiniert

class Arrow  $a \Rightarrow$  ArrowApply a where app :: a (a b c , b) c

class Arrow a => ArrowApply a where app ::  $a$  ( $a$   $b$   $c$  ,  $b$ )  $c$ 

 $\blacktriangleright$  Flexibilisierung von Berechnungen  $\triangleright$  Berechnungspfade dynamisch

 $class$  Arrow  $a \Rightarrow$  ArrowApply a where  $app :: a (a b c, b) c$ 

 $\blacktriangleright$  Flexibilisierung von Berechnungen

 $\triangleright$  Berechnungspfade dynamisch

▶ ArrowApply und Monad sind gleich mächtig

 $class$  Arrow  $a \Rightarrow$  ArrowApply a where app ::  $a$  ( $a$   $b$   $c$  ,  $b$ )  $c$ 

**Flexibilisierung von Berechnungen**  $\triangleright$  Berechnungspfade dynamisch ▶ ArrowApply und Monad sind gleich mächtig Beispiel:

instance ArrowApply (->) where  $app (f, x) = f x$ 

# Extend und Comonad

class Functor  $w \Rightarrow$  Extend w where duplicate  $:: w a -> w (w a)$ duplicate  $w =$  extend id  $w$ extend ::  $(w a \rightarrow b) \rightarrow w a \rightarrow w b$ extend  $g w = f$ map  $g$ . duplicate w

class Extend  $w \Rightarrow$  Comonad w where extract  $\therefore$  w a  $\rightarrow$  a

# Extend und Comonad

class Functor  $w \Rightarrow$  Extend w where duplicate  $:: w a -> w (w a)$ duplicate w = extend id w extend ::  $(w a \rightarrow b) \rightarrow w a \rightarrow w b$ extend  $g w = f$ map  $g$ . duplicate w

class Extend  $w \Rightarrow$  Comonad w where extract  $\therefore$  w a  $\Rightarrow$  a

Gegenfunktionen aus Monad:

- $\triangleright$  extract und return
- $\rightarrow$  duplicate und join
- $\rightarrow$  extend und  $\gg$ =

# Extend und Comonad

#### Beispiel:

instance Extend Maybe where duplicate Nothing = Nothing duplicate  $j =$  Just  $j$